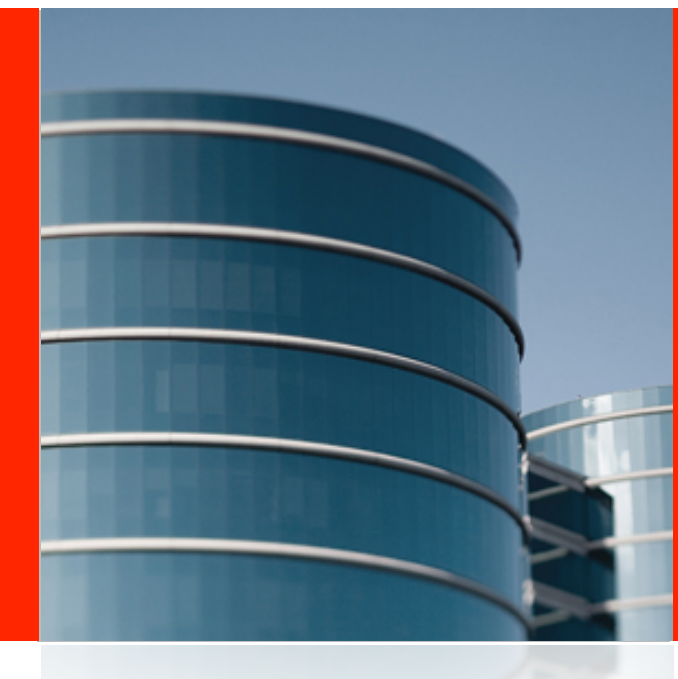

# ORACLE®

### *Adventures in JSR-292 or How To Be A Duck Without Really Trying*

Jim Laskey Multi-language Lead Java Language and Tools Group The following is intended to outline our general product direction. It is intended for information purposes only, and may not be incorporated into any contract. It is not a commitment to deliver any material, code, or functionality, and should not be relied upon in making purchasing decisions. The development, release, and timing of any features or functionality described for Oracle's products remains at the sole discretion of Oracle.

### Agenda

- Introduction
- Nashorn
- JSR-292 Usage In Nashorn
- Avoiding Polymorphism At CallSites
- $\cdot$  Q & A

## INTRODUCKTION

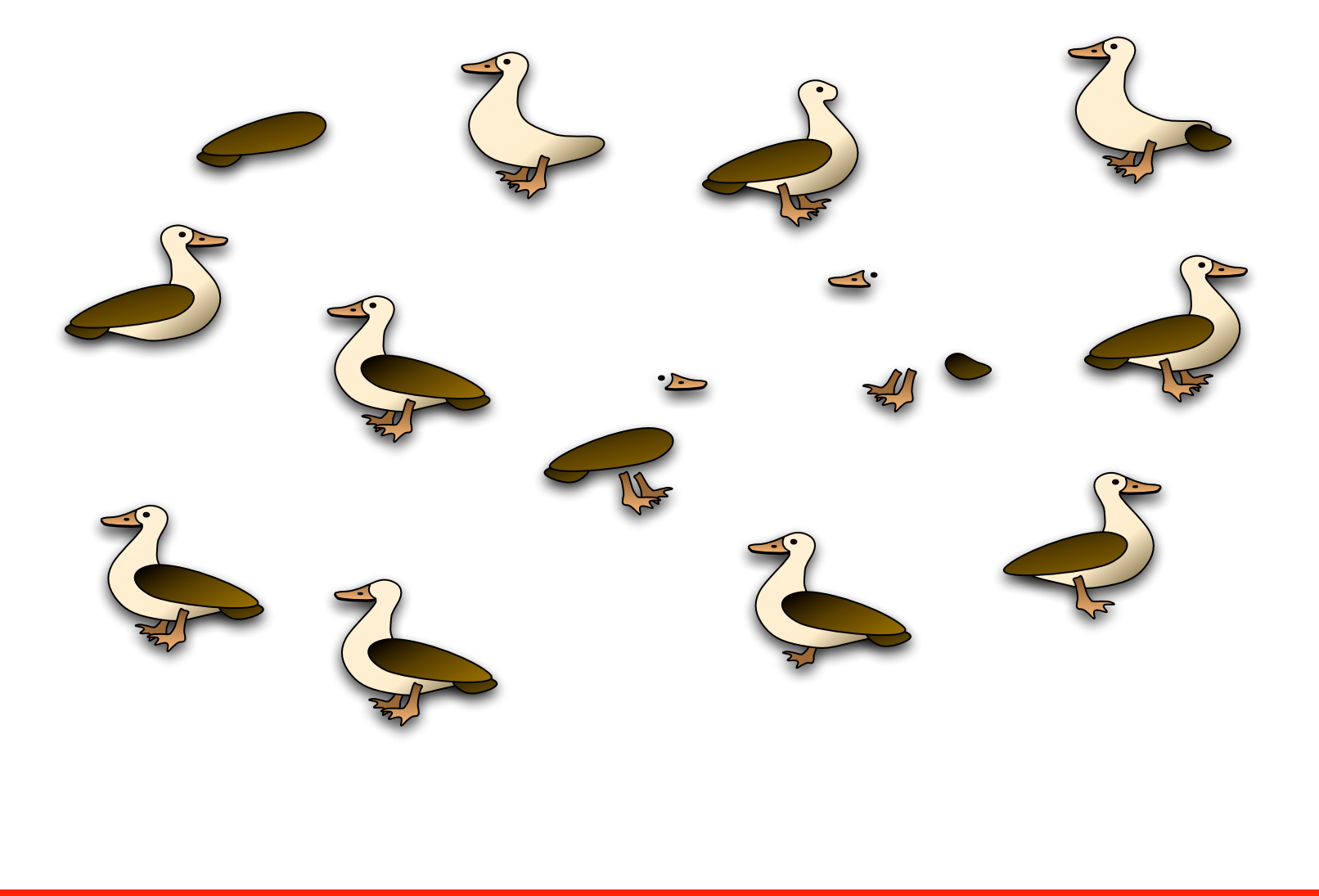

### The Importance Of Being Multilingual.

4GL Ada Algol/Simula APL Assembler Basic/VisualBasic **BLISS** C/C++/Objective-C  $C#$ **COBOL** Eiffel Flex Forth Fortran/Fortran5 FoxPro HTML/CSS

**HyperTalk** Java **JavaScript** LabVIEW Lisp/Dylan/Scheme Lua M (Mumps) MEL (Maya) Modula/Oberon Occam Pascal/ObjectPascal Perl PHP Pilot/Tudor PL/1 **Postscript** 

Prograph Prolog/MicroProlog Python QuartzComposer Ruby Self **Serius Smalltalk** Snobol SQL Sympl **TorqueScript** Watfor/Watbol XML YACC/Bison/Antler

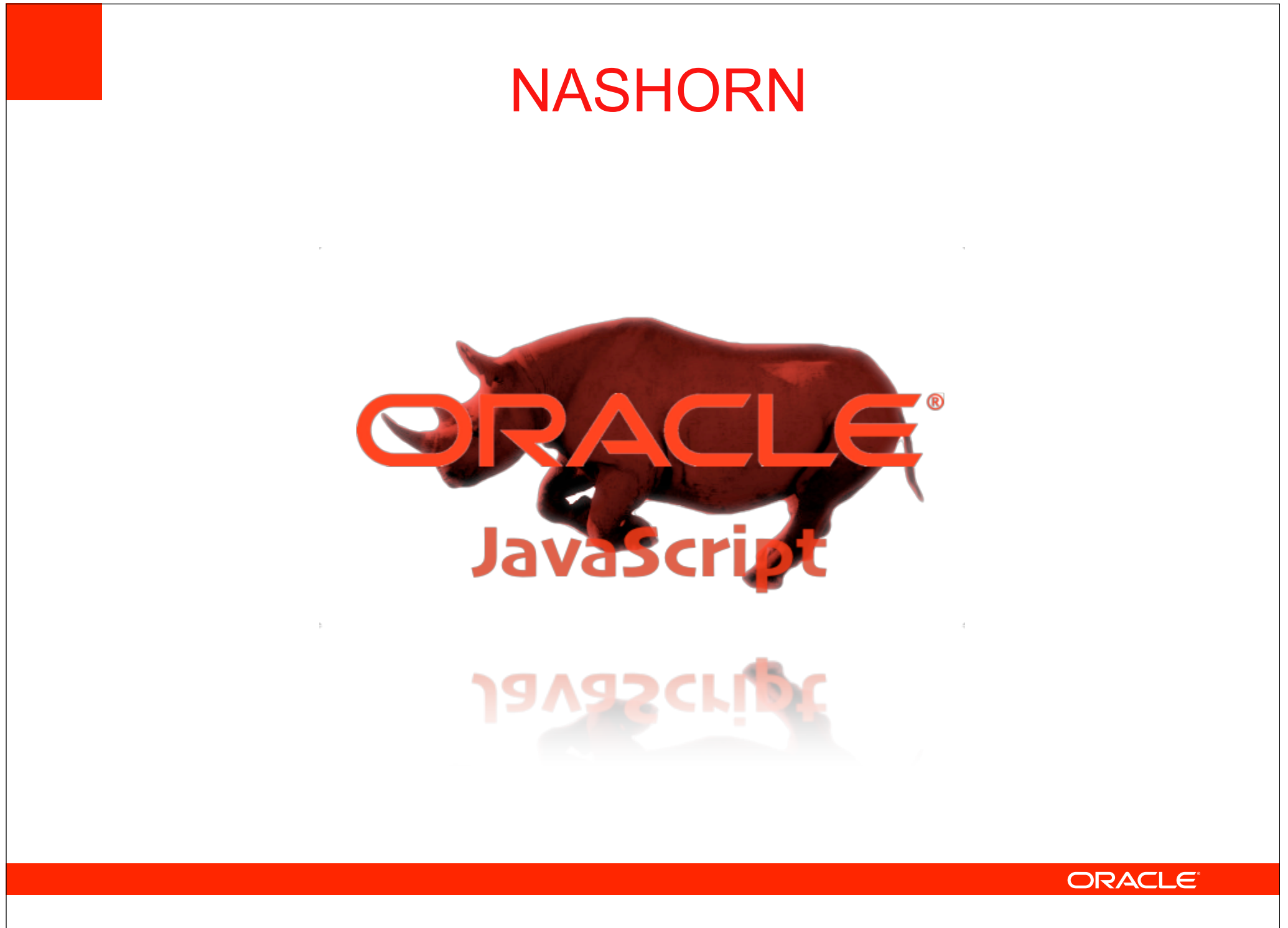

### **NASHORN Perfect Storm**

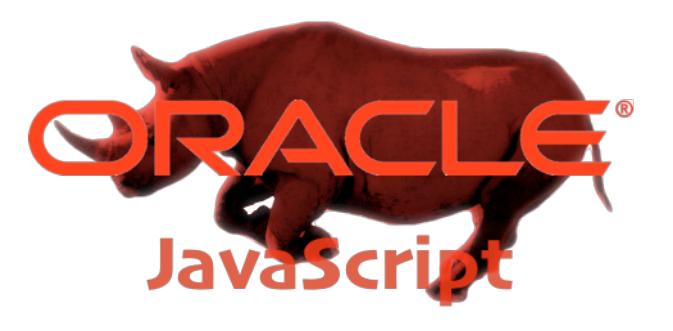

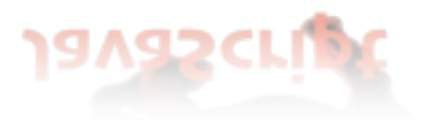

- JavaFX Script
- HTML5/JavaScript
- Oracle acquisition
- Rhino
- John Rose taunt

### **NASHORN Goals**

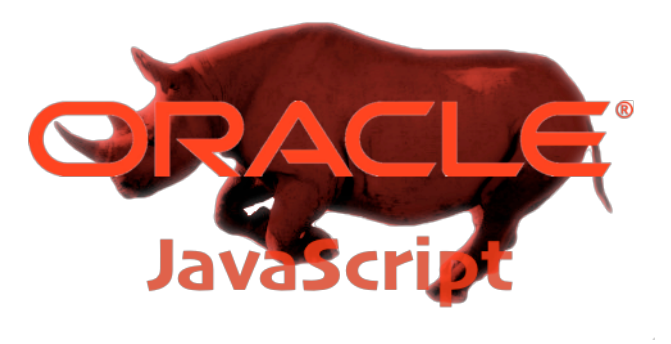

- Make scripting accessible to Java developers
	- Thin API, low overhead, Java objects, collections, Java Beans
- Based on ECMAScript-262
- Example of JSR-292 usage
- Promote the JVM relevance as a multi language platform
- Customizable to specialized needs

### **NASHORN Tentative Timetable**

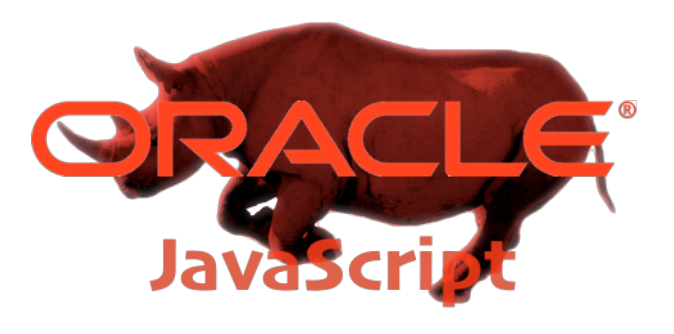

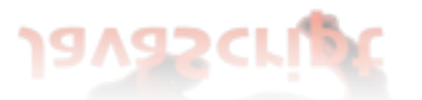

- Introduction at the JVM Language Summit in summer 2011
- Open source is TBD
- Release with JDK 8 probably beta in the GA and fully supported in a later release

### NASHORN Internals (Simplification)

•

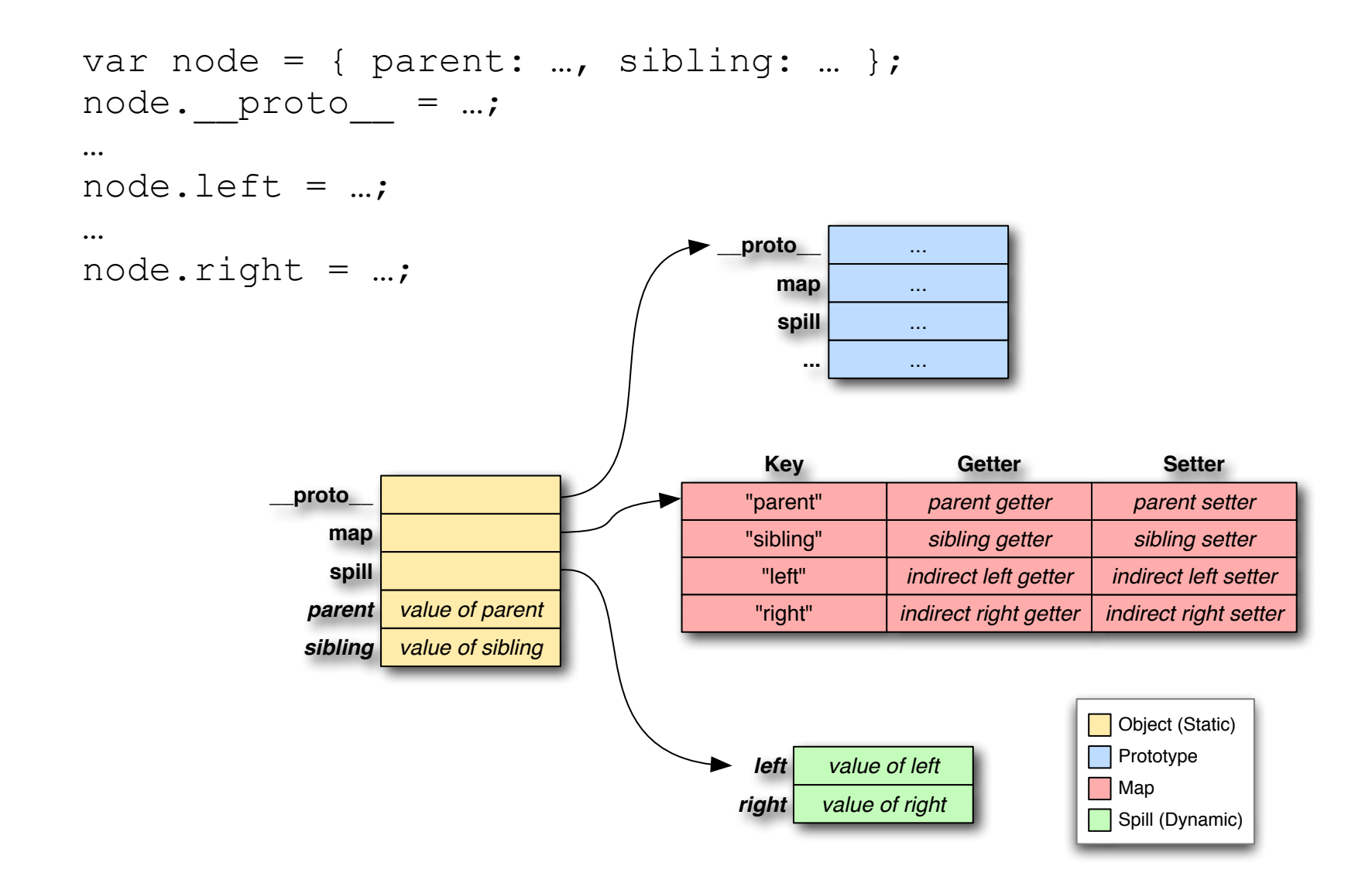

### **NASHORN Objects Objects Everywhere**

- Basic objects
	- arrays, date, functions, regexp, ...
- Globals
	- global dynamic object
- Prototypes
	- delegate
- Scopes
	- chained objects
	- not always necessary (eval, arguments, nested functions)

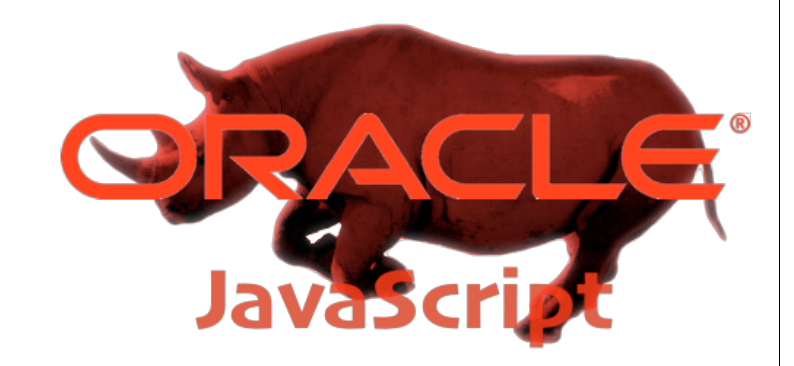

### **NASHORN JSR-292 Usage In Nashorn**

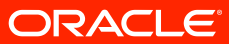

**12**

### **JSR-292 Handling Java void Methods**

```
if (mh.type().returnType() == void.class) {
   mh = MethodHandles.filterReturnValue
        (mh, undefinedFilter);
}
…
static final MethodHandle undefinedFilter =
Linker.getMethodHandle
        (NativeJavaObject.class, "undefinedFilter");
…
public static Object undefinedFilter() {
  return ScriptRuntime.UNDEFINED;
}
```
### **JSR-292 JavaScript Closures**

```
function gen() {
    var list = [];
    for (var i = 0; i < 5; i++) {
        list.push(function() { return i; });
     }
    i = "fish"; return list;
}
var funcs = qen();
for (f in funcs) print(funcs[f]());
                                           fish
                                           fish
                                           fish
                                           fish
                                           fish
```
### **JSR-292 JavaScript Closures**

```
static Object gen(Object receiver, ScriptObject scope, …) {
  score = new Score(scope, scope, map, ...);ScriptArray list = newScriptArray(0);…
 MethodHandle
   mh =linker.getMethod(scriptClass, "f$1", f$1$mt);
 mh = MethodHandles.insertArguments(mh, 1, scope);
  ScriptFunction function = new Function (mh);
  list.push(function);
  …
 return list;
 }
```
var  $x = node.left;$ 

- InvokeDynamic to "left" with a GET bootstrap
- "left" could be a member of the object, or, a member of the object's prototype

### Binding **Receivers**

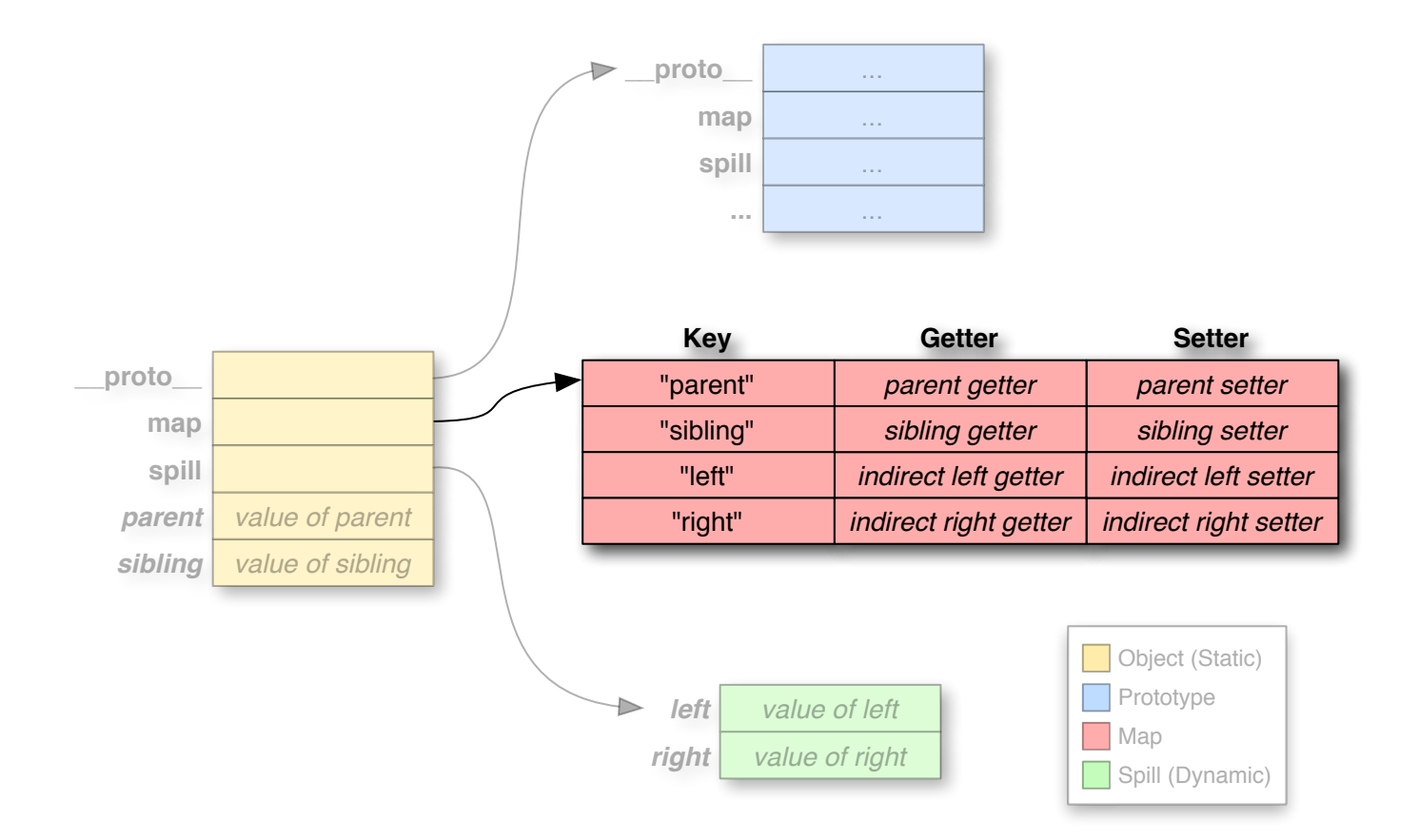

### **JSR-292** Receivers

- If found in the object's map, bind the getter to the call site as-is
- Otherwise, bind the getter's receiver arg to the prototype and bind the resulting mh to the call site

```
FindResult find = object.findProperty("left");
MethodHandle getter = find.getProperty().getGetter();
if (find.getDepth() == 0) {
  getter = getter.bindTo(find.getPrototype());
   getter = MethodHandles.dropArguments(getter, 0,
                    callSite.type().parameterType(0));
}
callSite.setMethod(qetter, ...);
```
### **JSR-292 Direct References in Dynamic Situations**

 $a = 10$ ;  $b =$  "bear";  $c =$  true;

eval(" $d = -1$ ; e = "elephant"; f = false;");

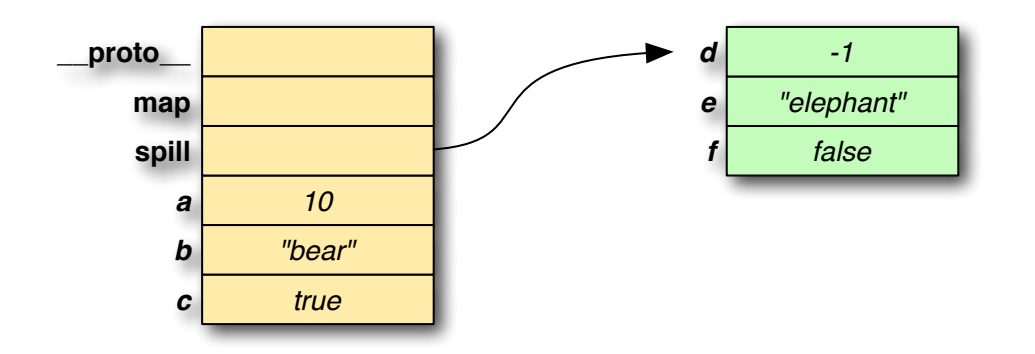

- Global is a singleton
	- Getters/setters can be bound to the global
	- Can be bound to anything
- Map merging

### **JSR-292 Direct References in Dynamic Situations**

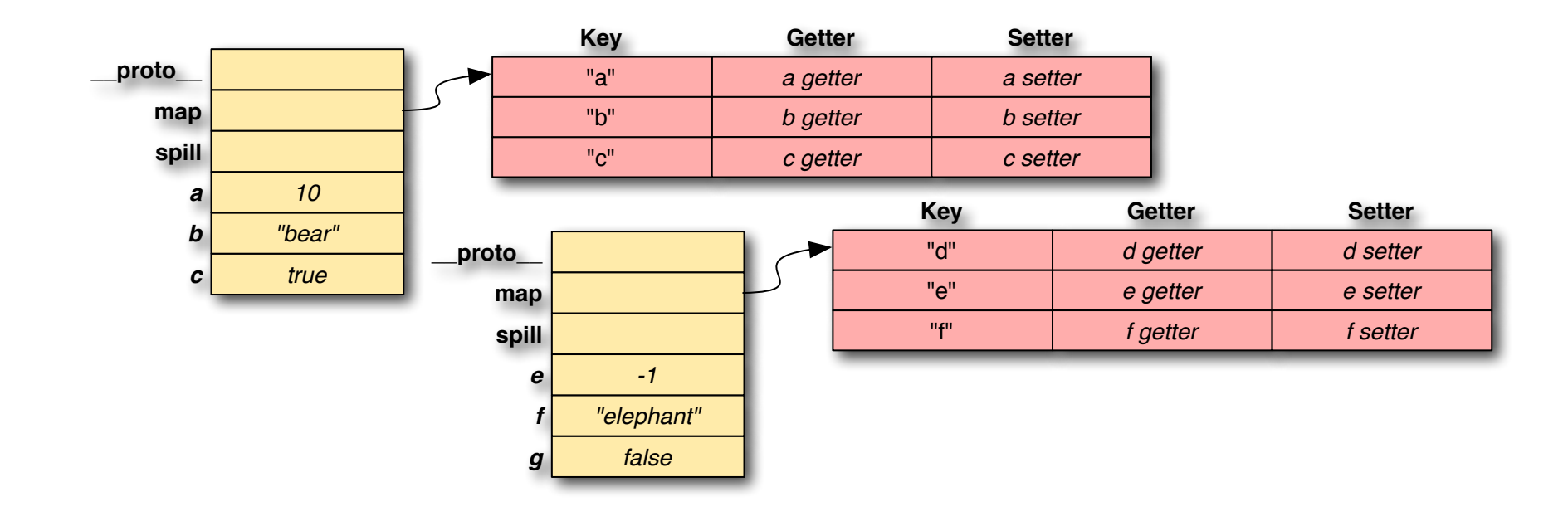

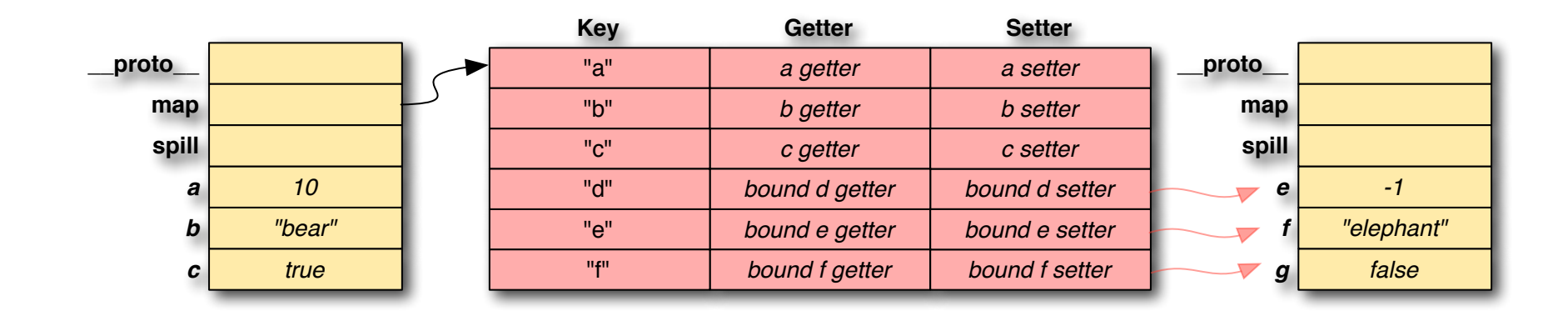

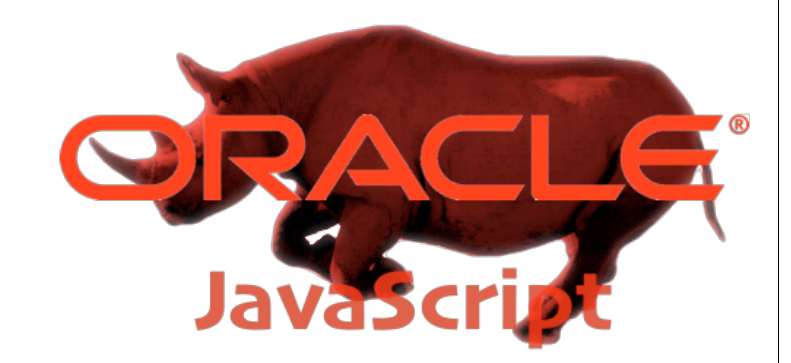

### POLYMORPHISM Avoiding Polymorphism At CallSites

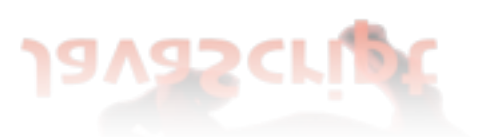

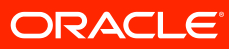

### POLYMORPHISM The Problem

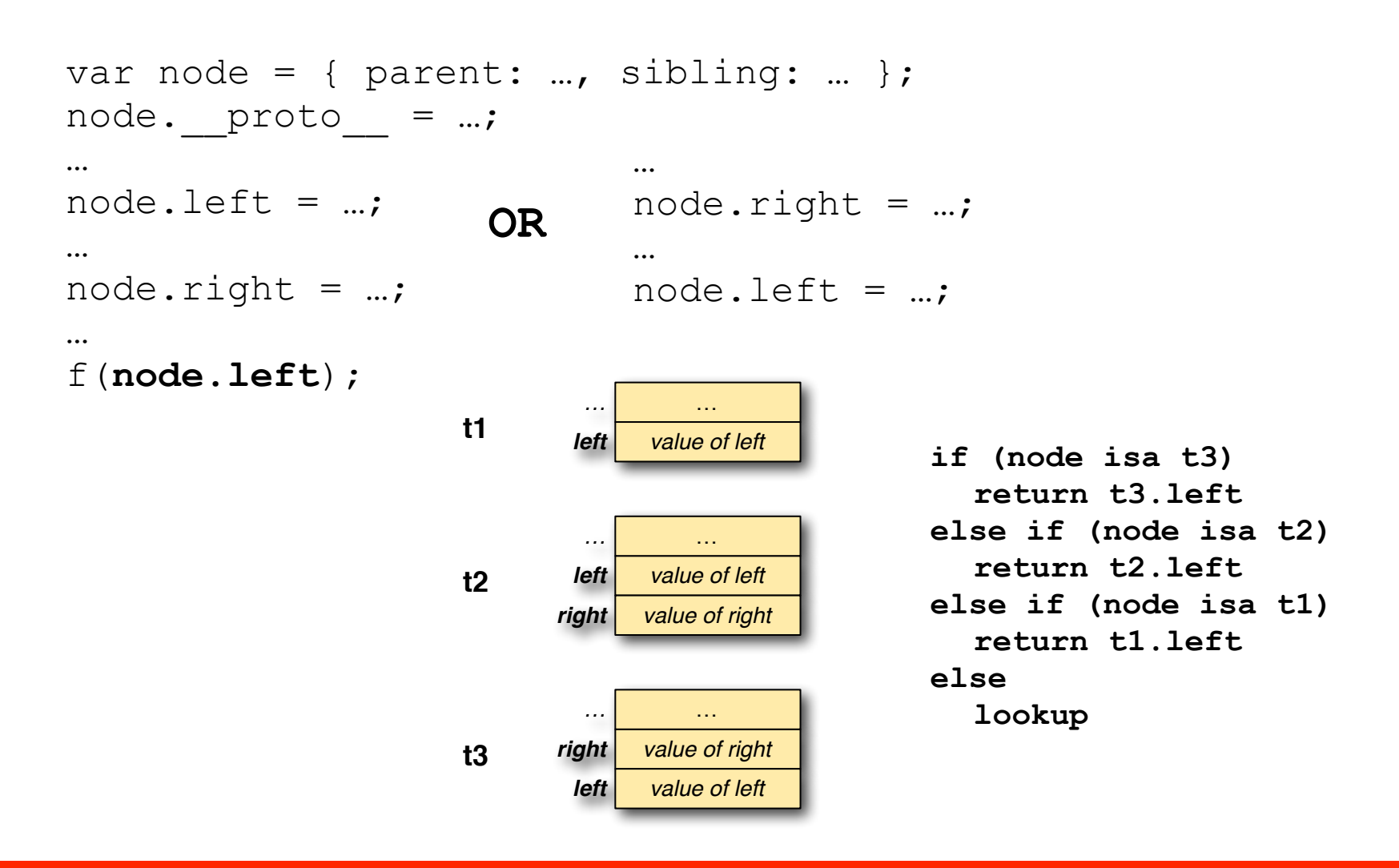

### POLYMORPHISM By Map

### • Guard by testing map

– Immutable and interned to prevent proliferation

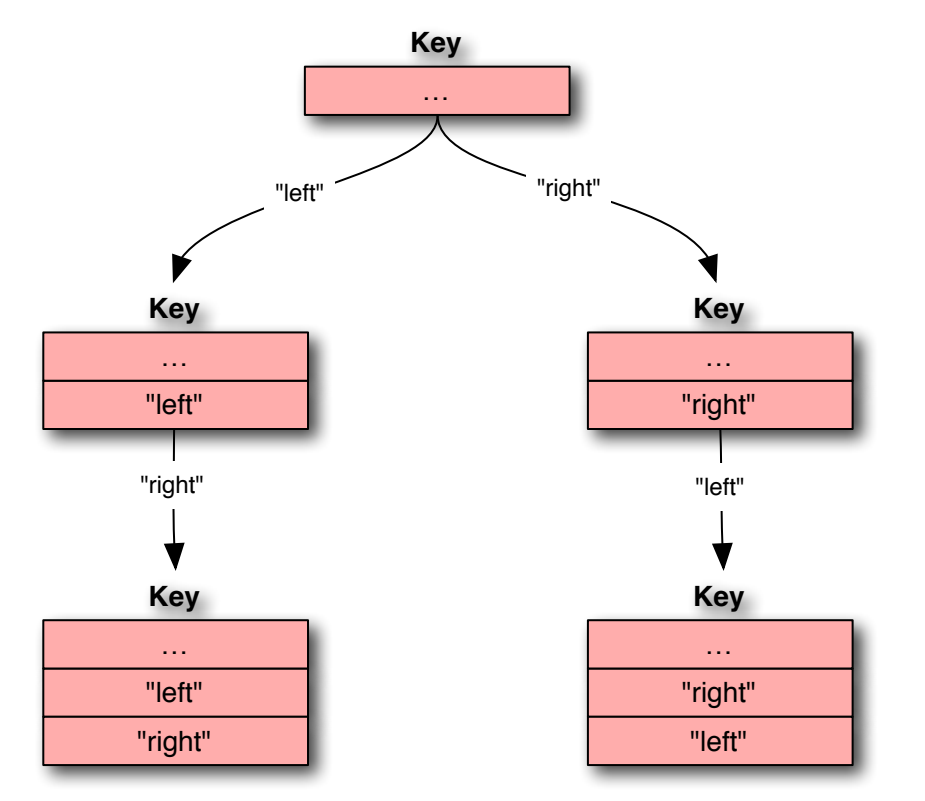

### POLYMORPHISM By Organization

### • Guard by testing organization

–Reduce the number of cases by sorting fields

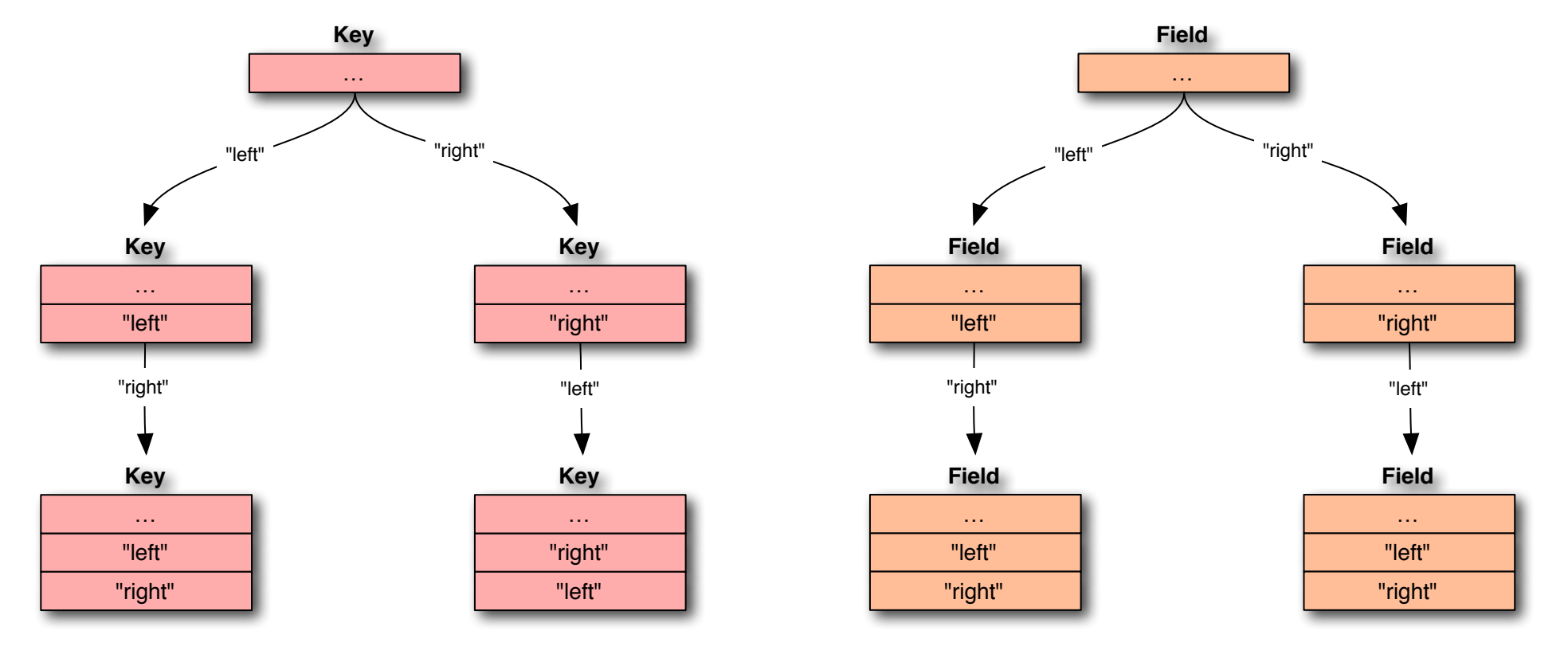

### POLYMORPHISM By Organization

### • Guard by testing organization

–Reduce the number of cases by sorting fields

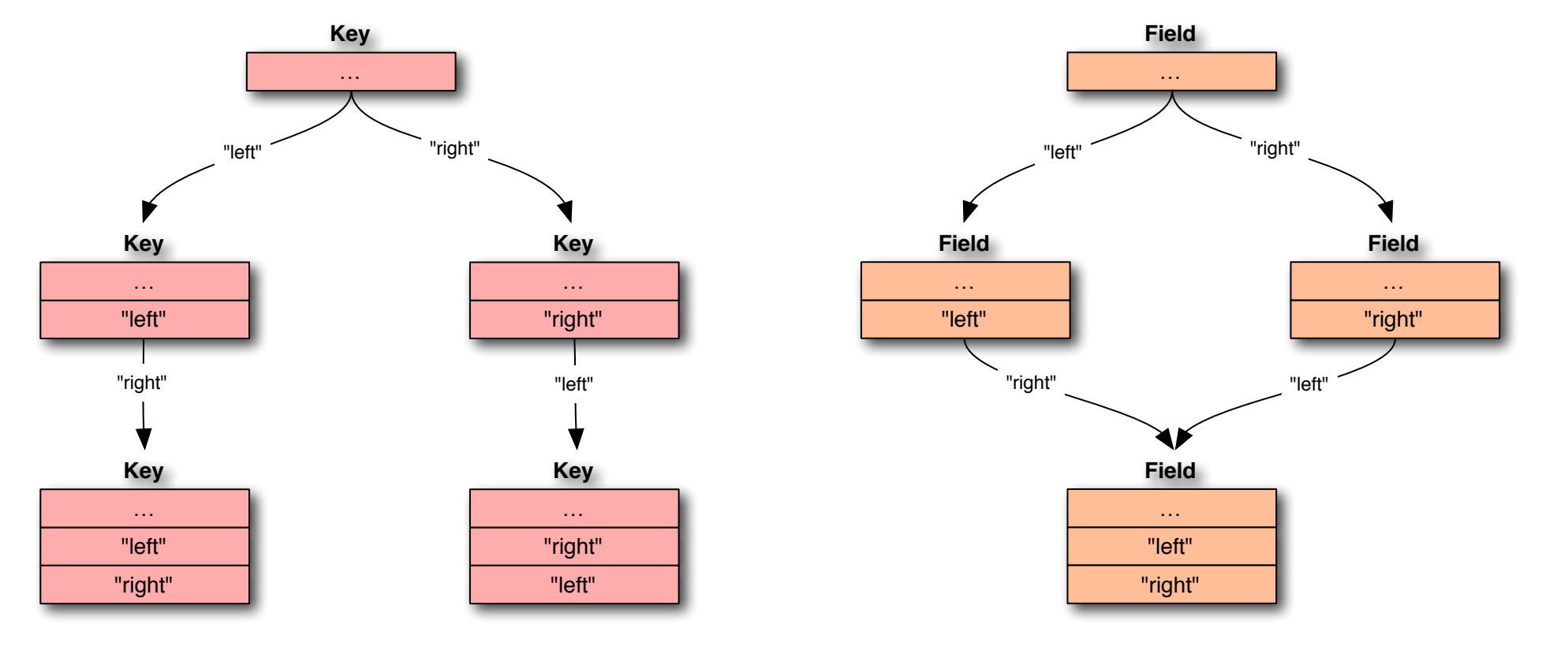

### POLYMORPHISM By Predicted Organization

• Assume history will repeat itself

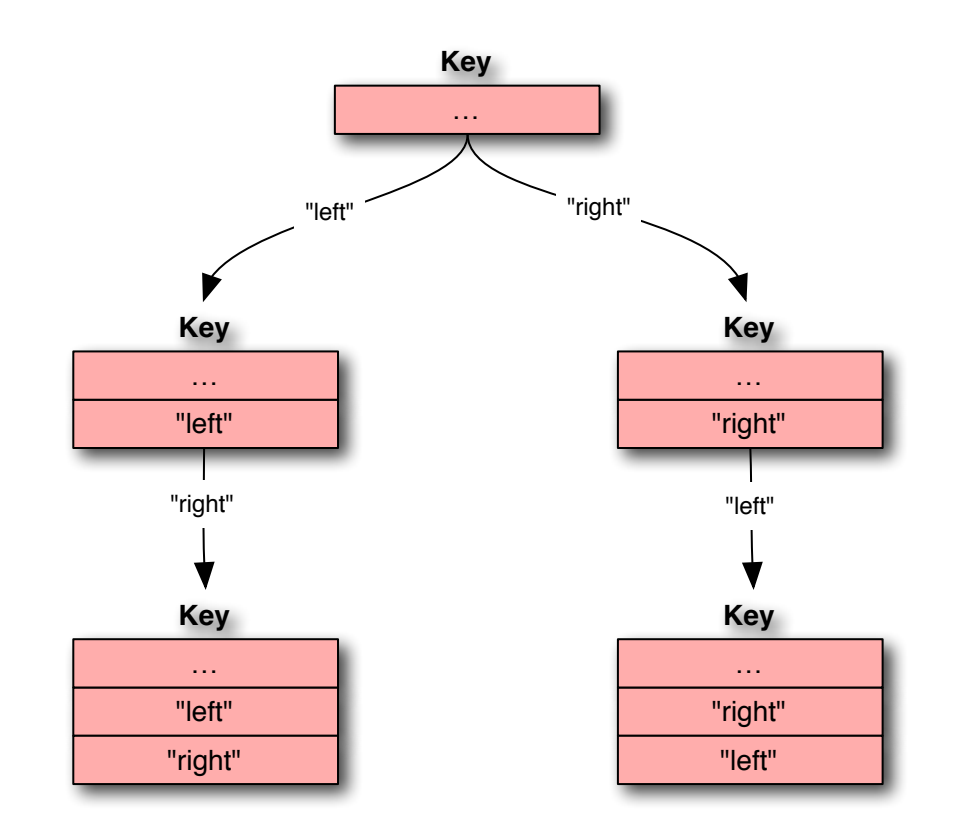

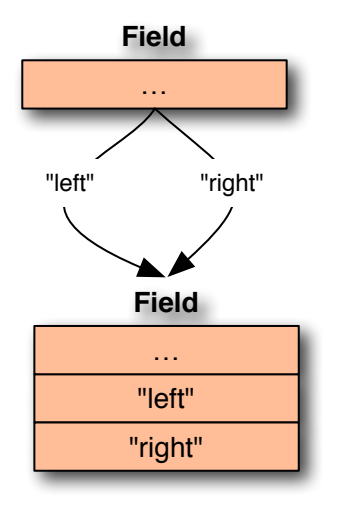

### POLYMORPHISM First To

• No additional structure required.

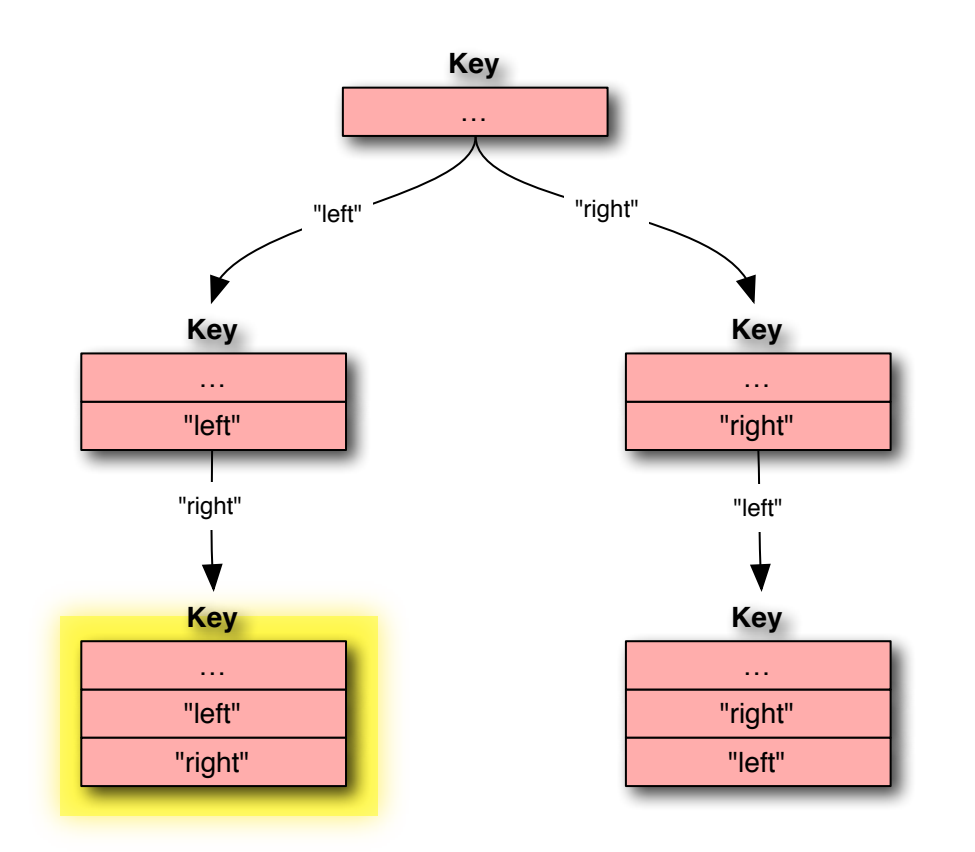

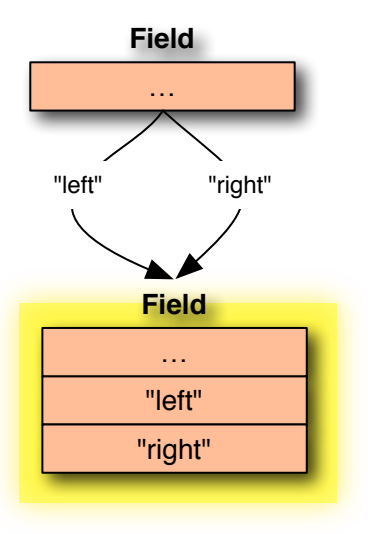

### POLYMORPHISM First To

• No additional structure required.

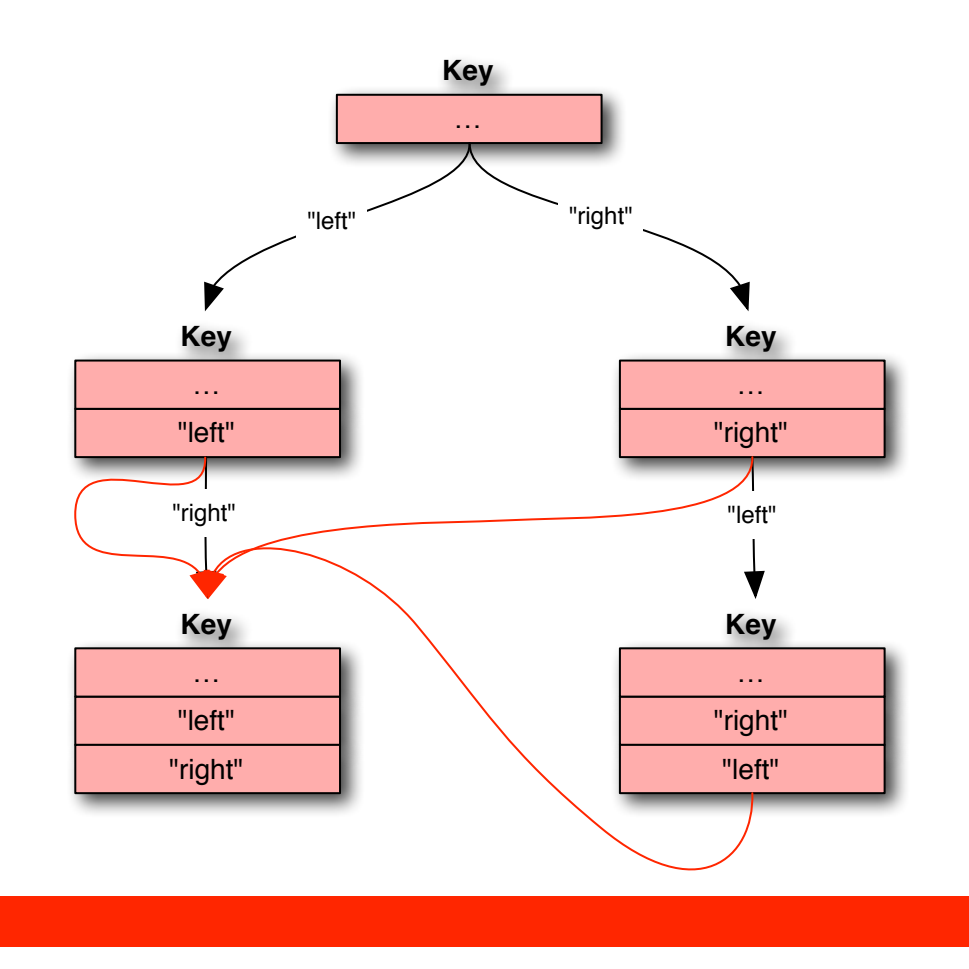

### POLYMORPHISM Only The Map Changes

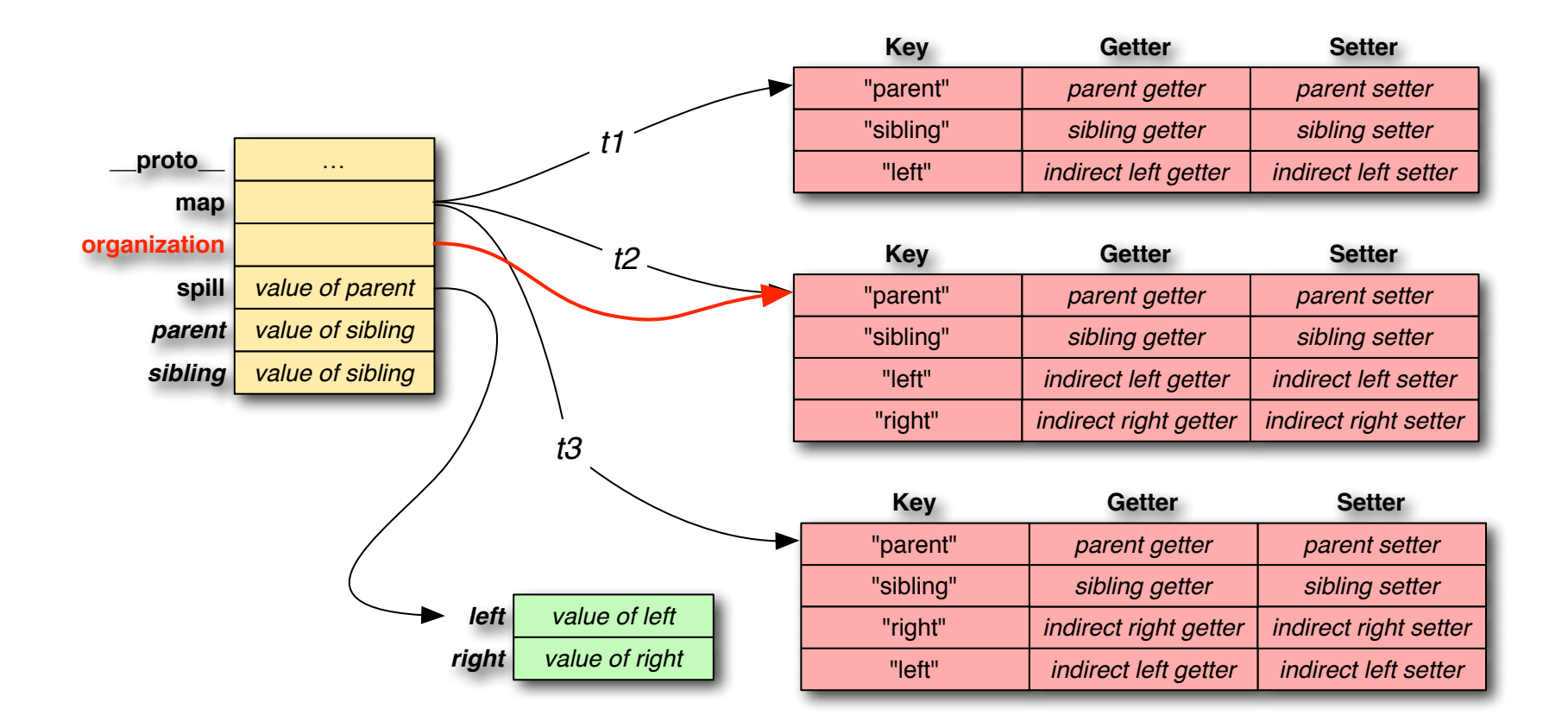

### POLYMORPHISM Cost/Benefit

• The spill is dynamic anyway, no net loss

- –Allow for new properties,
- Implies copying and slop
- –Quanta, cache lines, yada, yada, yada
- Less copying
- Assuming that organization patterns will reoccur, yield of less thrashing at CallSites

### POLYMORPHISM

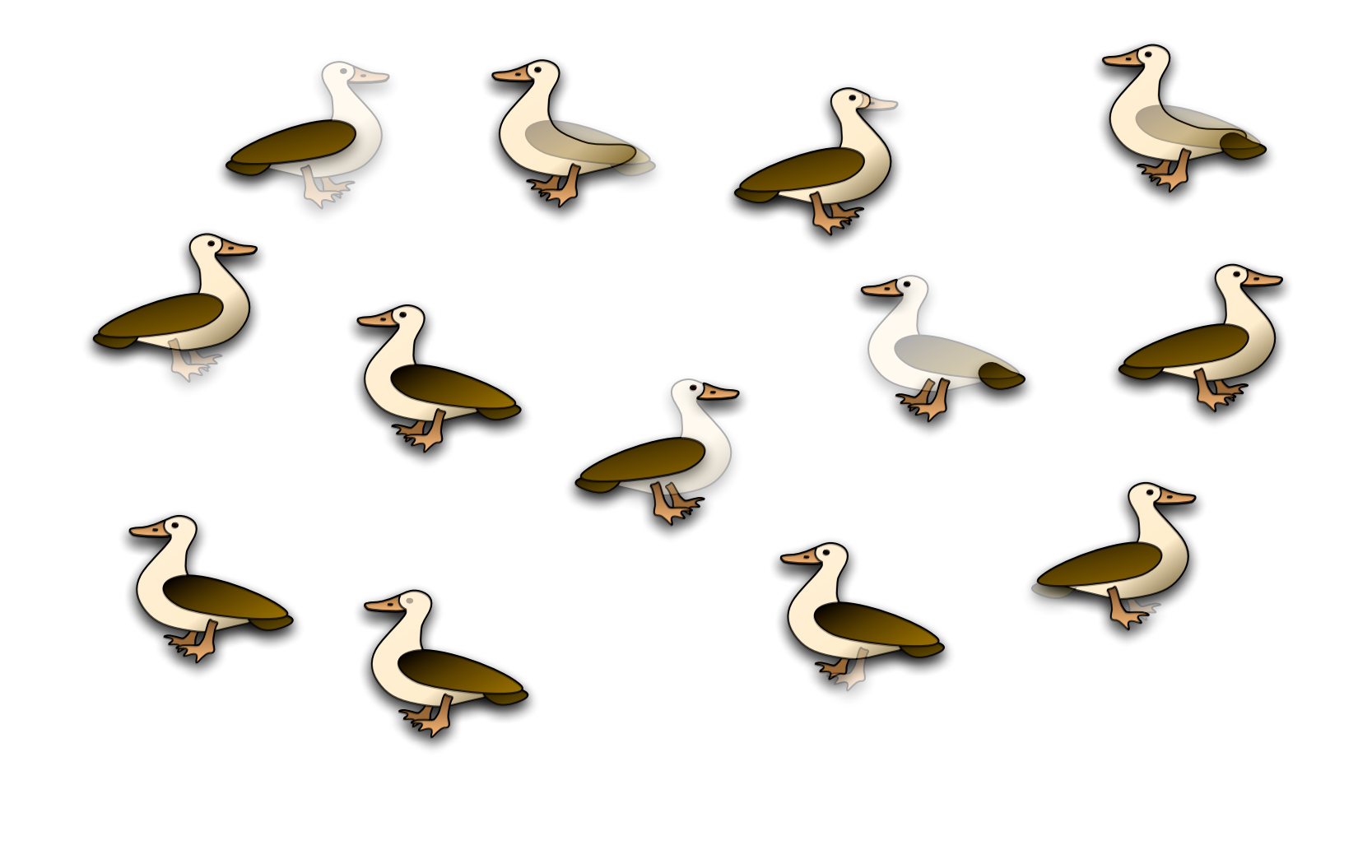

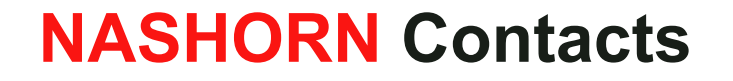

Jim Laskey james.laskey@oracle.com

mlvm-dev@openjdk.java.net

The preceding is intended to outline our general product direction. It is intended for information purposes only, and may not be incorporated into any contract. It is not a commitment to deliver any material, code, or functionality, and should not be relied upon in making purchasing decisions. The development, release, and timing of any features or functionality described for Oracle's products remains at the sole discretion of Oracle.

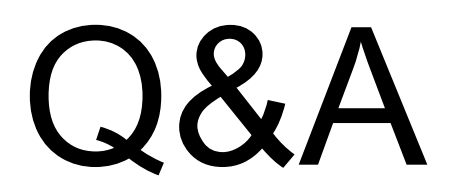

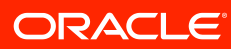